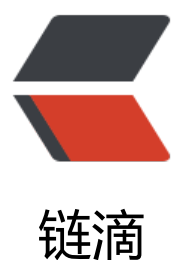

# Go 笔记之如[何防](https://ld246.com)止 goroutin e 泄露

作者: xiaoxiezaijia

- 原文链接:https://ld246.com/article/1564975144459
- 来源网站: [链滴](https://ld246.com/member/xiaoxiezaijia)
- 许可协议:[署名-相同方式共享 4.0 国际 \(CC BY-SA 4.0\)](https://ld246.com/article/1564975144459)

今天简单谈谈,Go 如何防止 goroutine 泄露。

概述

Go 的并发模型与其他语言不同, 虽说它简化了并发程序的开发难度, 但如果不了解使用方法, 常常 遇到 goroutine 泄露的问题。虽然 goroutine 是轻量级的线程,占用资源很少,但如果一直得不到 放并且还在不断创建新协程,毫无疑问是有问题的,并且是要在程序运行几天,甚至更长的时间才能 现的问题。

对于上面描述的问题,我觉得可以从两方面入手解决,如下:

一是预防,要做到预防,我们就需要了解什么样的代码会产生泄露,以及了解如何写出正确的代码;

二是监控,虽说预防减少了泄露产生的概率,但没有人敢说自己不犯错,因而,通常我们还需要一些 控手段进一步保证程序的健壮性;

接下来,我将会分两篇文章分别从这两个角度进行介绍,今天先谈第一点。

如何监控泄露

本文主要集中在第一点上,但为了更好的演示效果,可以先介绍一个最简单的监控方式。通过 runtime NumGoroutine() 获取当前运行中的 goroutine 数量,通过它确认是否发生泄漏。它的使用非常简 ,就不为它专门写个例子了。

一个简单的例子

语言级别的并发支持是 Go 的一大优势,但这个优势也很容易被滥用。通常我们在开始 Go 并发学习  $\,$  常常听别人说,Go 的并发非常简单,在调用函数前加上 go 关键词便可启动 goroutine,即一个 发单元,但很多人可能只听到了这句话,然后就出现了类似下面的代码:

package main

```
import (
    "fmt"
    "runtime"
    "time"
\lambdafunc sayHello() {
   for {
      fmt.Println("Hello gorotine")
      time.Sleep(time.Second)
   }
}
func main() {
   defer func() {
      fmt.Println("the number of goroutines: ", runtime.NumGoroutine())
   }()
   go sayHello()
   fmt.Println("Hello main")
}
```
对 Go 比较熟悉的话,很容易发现这段代码的问题,sayHello 是个死循环,没有如何退出机制,因此 就没有任何办法释放创建的 goroutine。我们通过在 main 函数最前面的 defer 实现在函数退出时打

当刖运行中的 goroutine 数量,毫无意外,它的输出如下:

## the number of goroutines: 2

不过,因为上面的程序并非常驻,有泄露问题也不大,程序退出后系统会自动回收运行时资源。但如 这段代码在常驻服务中执行,比如 http server,每接收到一个请求,便会启动一次 sayHello,时间 逝,每次启动的 goroutine 都得不到释放,你的服务将会离奔溃越来越近。

这个例子比较简单,我相信,对 Go 的并发稍微有点了解的朋友都不会犯这个错。

泄露情况分类

前面介绍的例子由于在 goroutine 运行死循环导致的泄露。接下来,我会按照并发的数据同步方式对 露的各种情况进行分析。简单可归于两类,即:

channel 导致的泄露

传统同步机制导致的泄露

传统同步机制主要指面向共享内存的同步机制,比如排它锁、共享锁等。这两种情况导致的泄露还是 较常见的。go 由于 defer 的存在, 第二类情况, 一般情况下还是比较容易避免的。

chanel 引起的泄露

先说 channel, 如果之前读过官方的那篇并发的文章, 翻译版, 你会发现 channel 的使用, 一个不小 就泄露了。我们来具体总结下那些情况下可能导致。

发送不接收

我们知道,发送者一般都会配有相应的接收者。理想情况下,我们希望接收者总能接收完所有发送的 据,这样就不会有任何问题。但现实是,一旦接收者发生异常退出,停止继续接收上游数据,发送者 会被阻塞。这个情况在 前面说的文章 中有非常细致的介绍。

示例代码:

package main

import "time"

```
func gen(nums ...int) <-chan int {
   out := make(chan int)
   go func() {
     for , n := range nums {
         out <- n
      }
      close(out)
  \{() return out
}
func main() {
   defer func() {
      fmt.Println("the number of goroutines: ", runtime.NumGoroutine())
   }()
   // Set up the pipeline.
  out := gen(2, 3)
```

```
for n := range out {
     fmt.Println(n) // 2
      time.Sleep(5 * time.Second) // done thing, 可能异常中断接收
     if true \frac{1}{2} if err != nil
        break
      }
   }
}
```
例子中,发送者通过 out chan 向下游发送数据, main 函数接收数据, 接收者通常会依据接收到的 据做一些具体的处理,这里用 Sleep 代替。如果这期间发生异常,导致处理中断,退出循环。gen 函 中启动的 goroutine 并不会退出。

## 如何解决?

此处的主要问题在于,当接收者停止工作,发送者并不知道,还在傻傻地向下游发送数据。故而,我 需要一种机制去通知发送者。我直接说答案吧, 就不循渐进了。Go 可以通过 channel 的关闭向所有 接收者发送广播信息。

修改后的代码:

package main

import "time"

```
func gen(done chan struct{}, nums ...int) <-chan int {
   out := make(chan int)
   go func() {
      defer close(out)
     for, n := range nums {
         select {
         case out <- n:
         case <-done:
           return
        }
      }
  \{() return out
}
func main() {
   defer func() {
      time.Sleep(time.Second)
      fmt.Println("the number of goroutines: ", runtime.NumGoroutine())
   }()
   // Set up the pipeline.
  done := make(chan struct\{\})
   defer close(done)
  out := gen(done, 2, 3)for n := range out {
     fmt.Println(n) \frac{1}{2}
```

```
 time.Sleep(5 * time.Second) // done thing, 可能异常中断接收
     if true \frac{1}{2} if err != nil
         break
      }
   }
}
```
函数 gen 中通过 select 实现 2 个 channel 的同时处理。当异常发生时, 将进入 <-done 分支, 实现 goroutine 退出。这里为了演示效果,保证资源顺利释放,退出时等待了几秒保证释放完成。

执行后的输出如下:

the number of goroutines: 1

在只有主 goroutine 存在。

接收不发送

发送不接收会导致发送者阻塞,反之,接收不发送也会导致接收者阻塞。直接看示例代码,如下:

package main

```
func main() {
   defer func() {
      time.Sleep(time.Second)
      fmt.Println("the number of goroutines: ", runtime.NumGoroutine())
   }()
   var ch chan struct{}
   go func() {
      ch <- struct{}{}
```
 }() }

运行结果显示:

the number of goroutines: 2

当然,我们正常不会遇到这么傻的情况发生,现实工作中的案例更多可能是发送已完成,但是发送者 没有关闭 channel,接收者自然也无法知道发送完毕,阻塞因此就发生了。

解决方案是什么?那当然就是,发送完成后一定要记得关闭 channel。

nil channel

向 nil channel 发送和接收数据都将会导致阻塞。这种情况可能在我们定义 channel 时忘记初始化的 候发生。

示例代码:

```
func main() {
   defer func() {
      time.Sleep(time.Second)
      fmt.Println("the number of goroutines: ", runtime.NumGoroutine())
   }()
```

```
 var ch chan int
   go func() {
    \lt-ch
    // ch <-
   }()
}
两种写法:<-ch 和 ch<- 1,分别表示接收与发送,都将会导致阻塞。如果想实现阻塞,通过 nil cha
nel 和 done channel 结合实现阻止 main 函数的退出,这或许是可以一试的方法。
func main() {
   defer func() {
     time.Sleep(time.Second)
     fmt.Println("the number of goroutines: ", runtime.NumGoroutine())
   }()
   done := make(chan struct{})
   var ch chan int
   go func() {
     defer close(done)
   }()
   select {
   case <-ch:
   case <-done:
     return
   }
}
```
在 goroutine 执行完成, 检测到 done 关闭, main 函数退出。

#### 真实的场景

真实的场景肯定不会像案例中的简单,可能涉及多阶段 goroutine 之间的协作, 某个 goroutine 可 即使接收者又是发送者。但归根接底,无论什么使用模式。都是把基础知识组织在一起的合理运用。

# 传统同步机制

虽然, 一般推荐 Go 并发数据的传递, 但有些场景下, 显然还是使用传统同步机制更合适。Go 中提 传统同步机制主要在 sync 和 atomic 两个包。接下来,我主要介绍的是锁和 WaitGroup 可能导致 go outine 的泄露。

#### Mutex

和其他语言类似,Go 中存在两种锁,排它锁和共享锁,关于它们的使用就不作介绍了。我们以排它 为例进行分析。

示例如下:

func main() { total  $:= 0$ 

```
 defer func() {
   time.Sleep(time.Second)
   fmt.Println("total: ", total)
```

```
 fmt.Println("the number of goroutines: ", runtime.NumGoroutine())
 }()
```

```
 var mutex sync.Mutex
  for i := 0; i < 2; i++ {
      go func() {
         mutex.Lock()
        total += 1 }()
   }
}
```
执行结果如下:

total: 1 the number of goroutines: 2

这段代码通过启动两个 goroutine 对 total 进行加法操作,为防止出现数据竞争,对计算部分做了加 保护,但并没有及时的解锁,导致 i = 1 的 goroutine 一直阻塞等待 i = 0 的 goroutine 释放锁。可 看到,退出时有 2 个 goroutine 存在,出现了泄露,total 的值为 1。

怎么解决?因为 Go 有 defer 的存在, 这个问题还是非常容易解决的, 只要记得在 Lock 的时候, 记住 defer Unlock 即可。

示例如下:

mutex.Lock()

defer mutext.Unlock()

其他的锁与这里其实都是类似的。

**WaitGroup** 

WaitGroup 和锁有所差别, 它类似 Linux 中的信号量, 可以实现一组 goroutine 操作的等待。使用 时候,如果设置了错误的任务数,也可能会导致阻塞,导致泄露发生。

一个例子,我们在开发一个后端接口时需要访问多个数据表,由于数据间没有依赖关系,我们可以并 访问,示例如下:

package main

```
import (
    "fmt"
    "runtime"
    "sync"
    "time"
)
```

```
func handle() {
   var wg sync.WaitGroup
```
wg.Add(4)

```
 go func() {
   fmt.Println("访问表1")
```

```
 wg.Done()
   }()
   go func() {
      fmt.Println("访问表2")
      wg.Done()
   }()
   go func() {
      fmt.Println("访问表3")
      wg.Done()
   }()
   wg.Wait()
}
func main() {
   defer func() {
      time.Sleep(time.Second)
      fmt.Println("the number of goroutines: ", runtime.NumGoroutine())
   }()
   go handle()
   time.Sleep(time.Second)
}
```
执行结果如下:

the number of goroutines: 2

出现了泄露。再看代码,它的开始部分定义了类型为 sync.WaitGroup 的变量 wg, 设置并发任务数为 4, 但是从例子中可以看出只有 3 个并发任务。故最后的 wg.Wait() 等待退出条件将永远无法满足, h ndle 将会一直阻塞。

怎么防止这类情况发生?

我个人的建议是,尽量不要一次设置全部任务数,即使数量非常明确的情况。因为在开始多个并发任 之间或许也可能出现被阻断的情况发生。最好是尽量在任务启动时通过 wg.Add(1) 的方式增加。

示例如下:

```
 wg.Add(1)
 go func() {
   fmt.Println("访问表1")
   wg.Done()
 }()
 wg.Add(1)
 go func() {
   fmt.Println("访问表2")
   wg.Done()
 }()
 wg.Add(1)
 go func() {
```

```
 fmt.Println("访问表3")
   wg.Done()
 }()
```
# 总结

大概介绍完了我认为的所有可能导致 goroutine 泄露的情况。总结下来,其实无论是死循环、channel 阻塞、锁等待,只要是会造成阻塞的写法都可能产生泄露。因而,如何防止 goroutine 泄露就变成了 何防止发生阻塞。为进一步防止泄露,有些实现中会加入超时处理,主动释放处理时间太长的 gorout ne。

本篇主要从如何写出正确代码的角度来介绍如何防止 goroutine 的泄露。下篇将会介绍如何实现更好 监控检测,以帮助我们发现当前代码中已经存在的泄露。

参考资料

Concurrency In Go

Goroutine leak

Leaking-Goroutines

Go Concurrency Patterns: Context

Go Concurrency Patterns: Pipelines and cancellation

make goroutine stay running after returning from function

Never start a goroutine without knowing how it will stop